d'après perso.orage.fr/gerard.cissa/ Construis :

- l'image de la figure ci-dessous par la translation de vecteur −→  $u(14;-6);$
- l'image de la figure ci-dessous par la translation de vecteur  $\,$   $\nu$  (12;11) ;

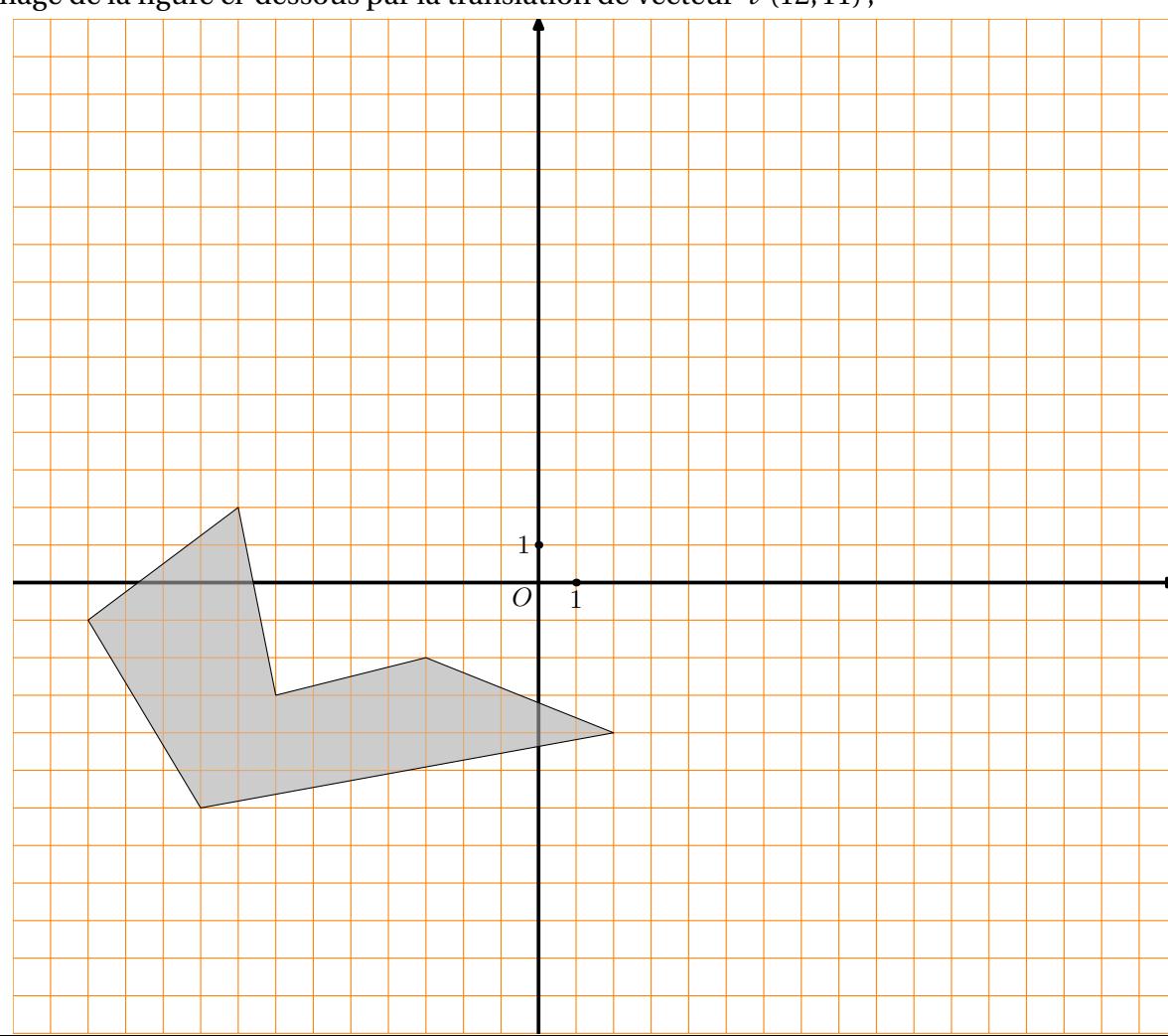